Subject: Linux U++ libraries Posted by [koldo](https://www.ultimatepp.org/forums/index.php?t=usrinfo&id=648) on Thu, 26 Mar 2020 14:53:27 GMT [View Forum Message](https://www.ultimatepp.org/forums/index.php?t=rview&th=10963&goto=53288#msg_53288) <> [Reply to Message](https://www.ultimatepp.org/forums/index.php?t=post&reply_to=53288)

Sorry for the question.

My Linux crashed and I have had to reinstall it. Lots of problems installing U++ in Ubuntu because of folder and file permissions and untrusted application... Finally all is running, but I have had to create the GCC.bm by hand, and I need these folders:

It is clear I am not an expert :). How to get these folders?

File Attachments 1) [Sin título.png](https://www.ultimatepp.org/forums/index.php?t=getfile&id=6023) , downloaded 501 times

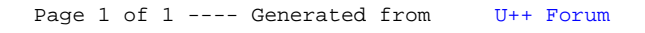